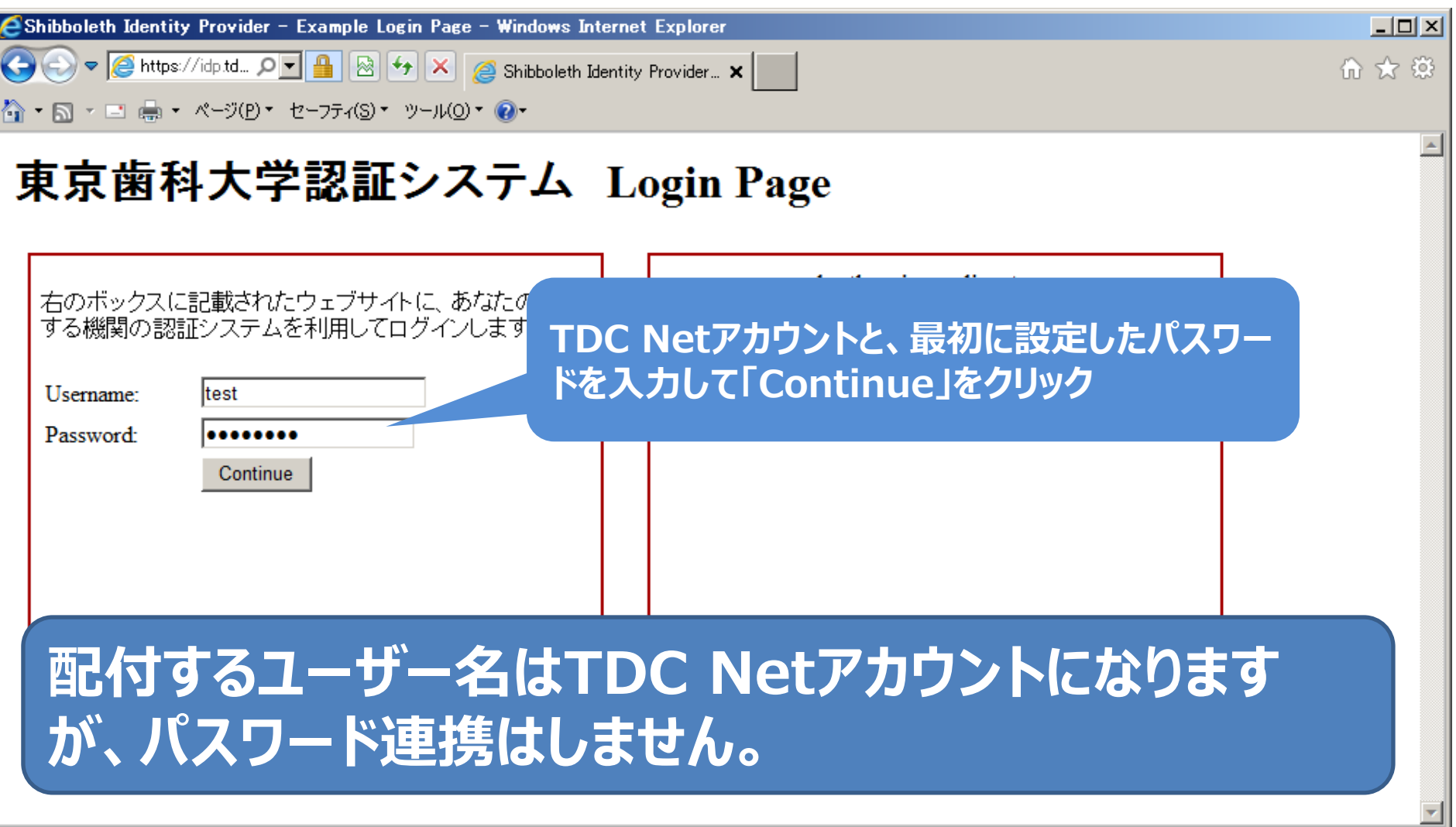

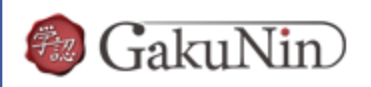

**About GakuNin** 

'sdauth.sciencedirect.com' を利用するためには、あなたについての情報をシステムに送信する必要があります。あな たはサービスにアクセスするために以下の情報を送信することに同意する必要があります。

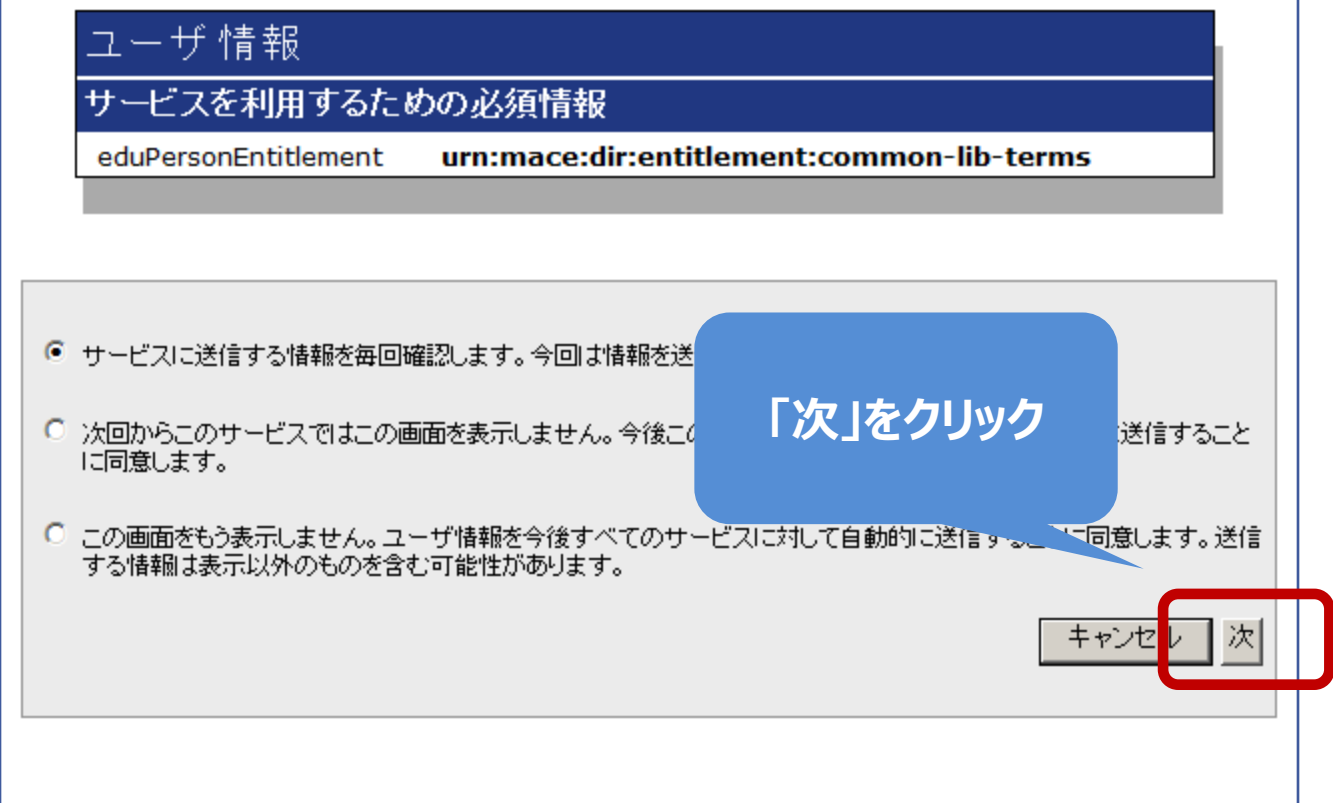

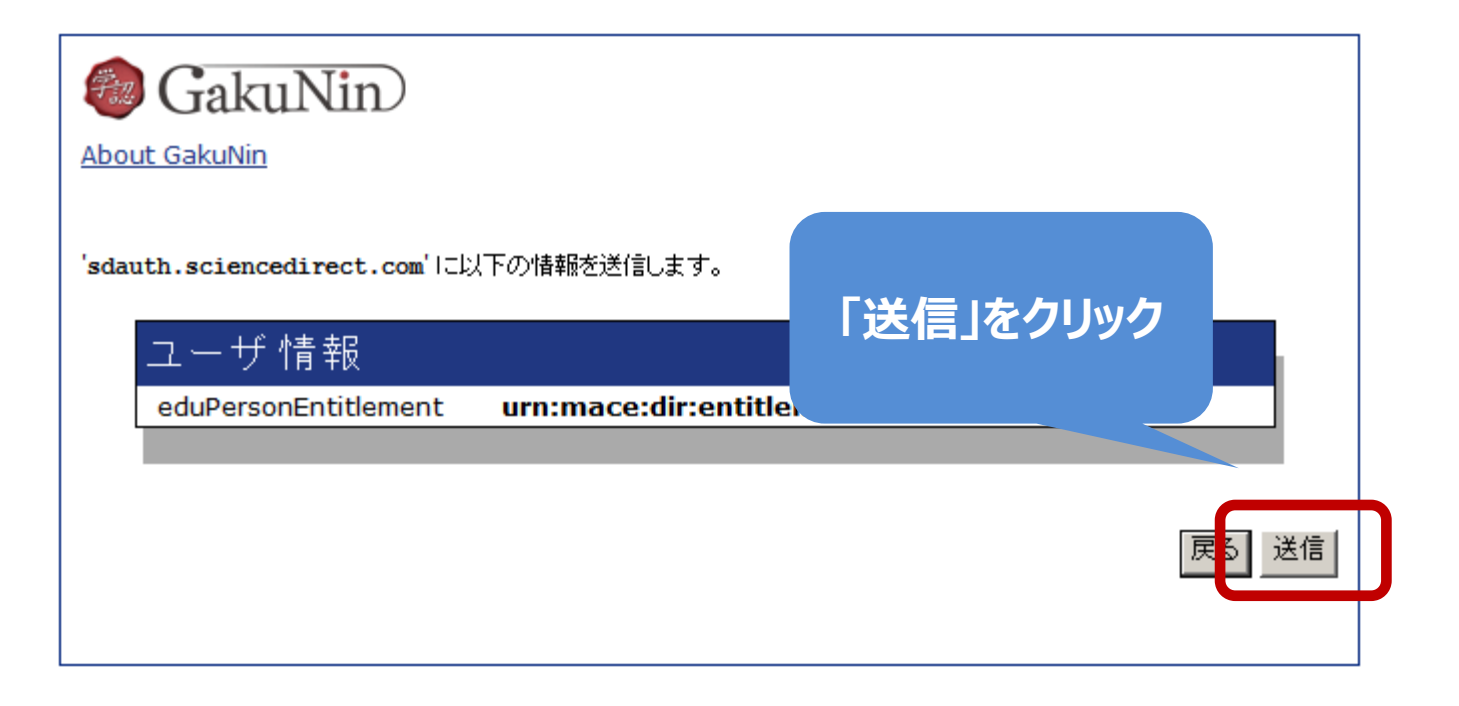

## ISI Web of Knowledge<sup>5M</sup>

## **Journal Citation Reports<sup>®</sup>**

Journal Citation Reports

**Information for New Users** 

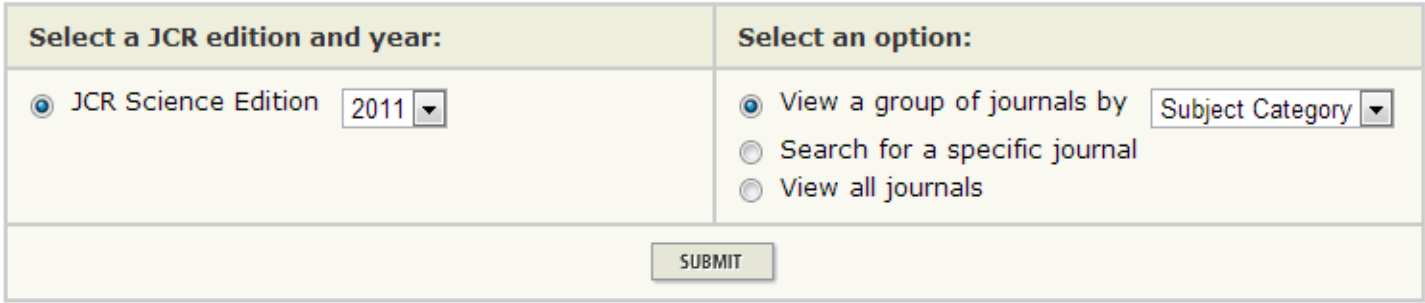

This product is best viewed in 800x600 or higher resolution NOTICES The Notices file was last updated Thu Sep 27 10:20:32 2012

> **Acceptable Use Policy** Copyright © 2013 Thomson Reuters.

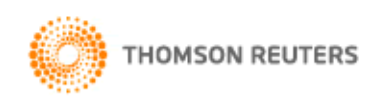

Published by Thomson Reuters

## 送信後、自動でホームページが表示されたら、 認証は完了しています。